Sample 51 - Photoshop Action - Rain Overlay

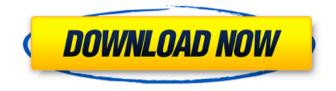

Rain Photoshop Action Free Download Crack+ License Key Free (Updated 2022)

## \* `www.adobe.com/products/photoshop.html`

Rain Photoshop Action Free Download Crack+ With License Key For Windows

To edit images in Photoshop, you will need to know how to navigate menus, select and deselect items, and use your keyboard. You can also learn how to use Photoshop Elements for image editing and graphic design. The best way to learn how to use Photoshop Elements is to start by creating an account on Adobe Stock. Whether you are a beginning user or a veteran of graphic design, in this tutorial, you can learn how to use Photoshop Elements. After completing this tutorial, you will know how to edit an image in Elements, design your own logo, and create a template to edit all of your images for the year. Adobe Photoshop Elements is best used in conjunction with a graphic tablet

## and a high-resolution screen. An Ipad and a tablet

are ideal for image editing because you can use a stylus pen or fingertip to tap the screen and control the on-screen graphics. It allows you to access menus and features with the touch of your finger or finger tips. Adobe Photoshop Elements will work with most Apple Iphones, iPads and other tablets. The best way to navigate Photoshop Elements on a tablet is to use a finger or stylus pen to control the on-screen graphics. You can edit an image with the touch of your finger or finger tips. Log In to Adobe Stock Photographers, graphic designers, web designers, Discord emoji creators and meme-makers all use Photoshop to edit images, create new high-quality images, or both. Adobe Photoshop Elements is an alternative to traditional Photoshop. It is a graphics editor for photographers, image editors and hobbyists. It contains most of the features of the professional version but with fewer features and a simpler user interface. To edit images in Photoshop, you will need to know how to navigate menus, select and

deselect items, and use your keyboard. You can also learn how to use Photoshop Elements for image editing and graphic design. The best way to learn how to use Photoshop Elements is to start by creating an account on Adobe Stock. Whether you are a beginning user or a veteran of graphic design, in this tutorial, you can learn how to use Photoshop Elements. After completing this tutorial, you will know how to edit an image in Elements, design your own logo, and create a template to edit all of your images for the year. Adobe Photoshop Elements is best used in conjunction with a graphic tablet and a highresolution screen. 05a79cecff **Rain Photoshop Action Free Download Activator** 

See Also For more information on NodeJS and Express applications, check out

What's New in the Rain Photoshop Action Free Download?

Clone Stamp The Pen Tool is one of the most versatile tools in Photoshop. You can draw various shapes, follow lines, create paths, extrude and erase. Pen Tool Brushes are one of the most common tools in Photoshop. They can be used for various effects, including compositing, painting, erasing and retouching images. The Clone Stamp allows you to copy pixels from one area of an image and paste them into another area. This is useful for repairing damaged or corrupt images. The Pen Tool is one of the most versatile tools in Photoshop. You can draw various shapes, follow lines, create paths, extrude and erase. Pen Tool Brushes are one

of the most common tools in Photoshop. They can be used for various effects, including compositing, painting, erasing and retouching images. The Clone Stamp allows you to copy pixels from one area of an image and paste them into another area. This is useful for repairing damaged or corrupt images. The Pen Tool is one of the most versatile tools in Photoshop. You can draw various shapes, follow lines, create paths, extrude and erase. Pen Tool Brushes are one of the most common tools in Photoshop. They can be used for various effects, including compositing, painting, erasing and retouching images. The Clone Stamp allows you to copy pixels from one area of an image and paste them into another area. This is useful for repairing damaged or corrupt images. The Pen Tool is one of the most versatile tools in Photoshop. You can draw various shapes, follow lines, create paths, extrude and erase. Pen Tool Brushes are one of the most common tools in Photoshop. They can be used for various effects, including compositing, painting, erasing and retouching images. The Clone

## Stamp allows you to copy pixels from one area of an image and paste them into another area. This is useful for repairing damaged or corrupt images. The Pen Tool is one of the most versatile tools in Photoshop. You can draw various shapes, follow lines, create paths, extrude and erase. The Pen Tool is one of the most versatile tools in

Photoshop. You can draw various shapes, follow lines, create paths, extrude and erase. Brushes are one of the most common tools in Photoshop. They can be used for various effects, including compositing, painting, erasing and retouching images. The Clone Stamp allows you to copy System Requirements For Rain Photoshop Action Free Download:

Minimum: OS: Windows Vista or 7, Windows 8 or 8.1, Windows 10 Processor: Intel® Core™ i5 2.4 GHz or AMD Phenom II X6 Memory: 4 GB RAM Graphics: 2 GB VRAM (e.g. Nvidia GeForce™ GTX 560 or AMD Radeon™ HD 7700) Hard Drive: 4 GB available space Additional Notes: \* WebGL support only available on systems with supported video card drivers. Maximum: OS: Windows Vista or 7,

https://daniellechildrensfund.org.ec/red\_convivencia\_ec/blog/index.php?entrvid=2394 https://www.riseupstar.com/upload/files/2022/07/sr9lVYR5hFcB8fJxNBsn 01 8f1ab361bdcd58f5b9c75ccdc14b424b file.pdf https://warm-plains-67159.herokuapp.com/tawhal.pdf https://delicatica.ru/2022/07/01/four-free-cosplay-brushes-download-faces-teacup/ https://www.ibadge.com/en/system/files/webform/contact/niktesi461.pdf https://snackchallenge.nl/2022/07/01/photoshop-action-make-lithophane/ https://socialtak.net/upload/files/2022/07/9UASDbACwPidnrPnWMd1 01 8f1ab361bdcd58f5b9c75ccdc14b424b file.pdf https://practicalislam.online/wp-content/uploads/2022/07/ulryunyt.pdf https://careersguruji.com/how-to-download-version-8-0-adobe-photoshop/ https://lokobetar.com/wp-content/uploads/2022/07/adobe photoshop express full apk download.pdf https://www.zenitel.com/system/files/webform/durwfedo355.pdf https://www.careerfirst.lk/sites/default/files/webform/cv/adobe-photoshop-cc-2018-free-download-for-lifetime-luckystudio4u.pdf https://learnpace.com/photoshop-cs7-upload-camera-project-theanemone/ https://blooming-ravine-18579.herokuapp.com/download adobe photoshop for android phone.pdf https://www.hhlacademy.com/advert/adobe-photoshop-cs8-crack/ http://barnabystewart.com/system/files/webform/candidate-applications/heleanse648.pdf http://www.happytraveler.it/wp-content/uploads/2022/07/Photoshop\_Plugin\_NBP\_ColourMapX\_11.pdf

https://careersguruji.com/how-to-download-and-install-photoshop-brushes-in-photoshop-2/

http://www.ventadecoches.com/adobe-photoshop-cs6-newfeatures-pdf/ https://expressionpersonelle.com/step-by-step-neural-filters-in-photoshop-2/